## **ПЕРВОЕ ВЫСШЕЕ ТЕХНИЧЕСКОЕ УЧЕБНОЕ ЗАВЕДЕНИЕ РОССИИ**

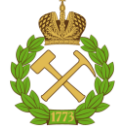

## **МИНИСТЕРСТВО НАУКИ И ВЫСШЕГО ОБРАЗОВАНИЯ РОССИЙСКОЙ ФЕДЕРАЦИИ федеральное государственное бюджетное образовательное учреждение высшего образования САНКТ-ПЕТЕРБУРГСКИЙ ГОРНЫЙ УНИВЕРСИТЕТ**

**СОГЛАСОВАНО**

**УТВЕРЖДАЮ**

**Руководитель ОПОП ВО профессор М.А. Пашкевич**

\_\_\_\_\_\_\_\_\_\_\_\_\_\_\_\_\_\_\_\_\_\_\_\_\_

**\_\_\_\_\_\_\_\_\_\_\_\_\_\_\_\_\_\_\_\_\_\_ Проректор по образовательной деятельности Д.Г. Петраков**

# **РАБОЧАЯ ПРОГРАММА ДИСЦИПЛИНЫ**

# *КАРТОГРАФИЯ ПРИРОДОПОЛЬЗОВАНИЯ*

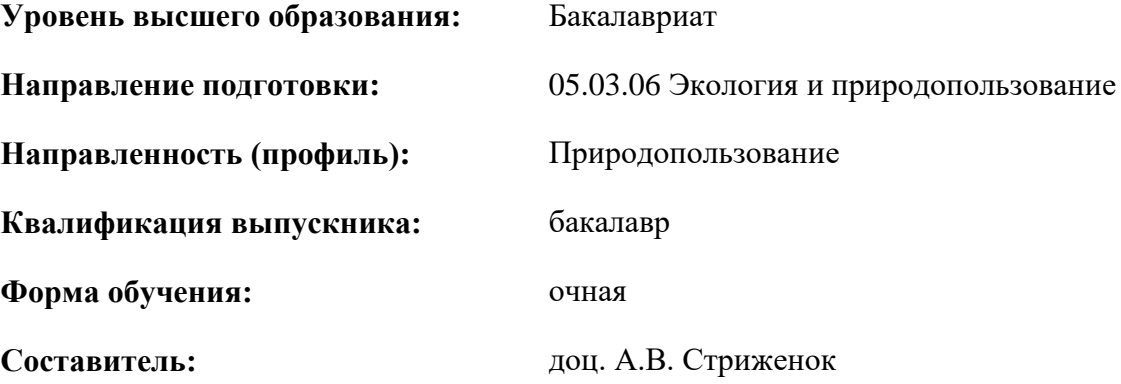

Санкт-Петербург

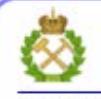

ДОКУМЕНТ ПОДПИСАН УСИЛЕННОЙ **КВАЛИФИЦИРОВАННОЙ** ЭЛЕКТРОННОЙ ПОДПИСЬЮ

Сертификат: 00F3 503F 985D 6537 76D4 6643 BD9B 6D2D 1C Владелец: Пашкевич Наталья Владимировна Действителен: с 27.12.2022 по 21.03.2024

**Рабочая программа дисциплины** «Картография природопользования» разработана:

- в соответствии с требованиями ФГОС ВО – бакалавриат по направлению подготовки «05.03.06 Экология и природопользование», утвержденного приказом Минобрнауки России №894 от 07.08.2020 г.;

- на основании учебного плана бакалавриата по направлению подготовки «05.03.06 Экология и природопользование», направленность (профиль) «Природопользование».

Составитель \_\_\_\_\_\_\_\_\_\_\_ к.т.н., доцент А.В. Стриженок

**Рабочая программа рассмотрена и одобрена** на заседании кафедры геоэкологии от 04.02.2022 г., протокол №8.

Заведующий кафедрой

д.т.н., профессор М.А. Пашкевич

#### **Рабочая программа согласована:**

Начальник управления учебнометодического обеспечения образовательного процесса

\_\_\_\_\_\_\_\_\_\_\_\_ к.т.н. Иванова П.В.

## **1.ЦЕЛИ И ЗАДАЧИ ДИСЦИПЛИНЫ**

Цель дисциплины «Картография природопользования» — обучение студентов теоретическим и практическим основам картографии, современным методам и технологиям создания, проектирования и использования географических карт.

Основными задачами дисциплины «Картография природопользования» являются:

- знакомство с общественной значимостью, необходимостью и возможностями использования в практической и научной деятельности картографических произведений;

- владение основными концепциями и принципами использования карт в целях создания новых картографических произведений;

- представление об общегеографической и тематической изученности суши и океана;

- знание перспектив развития картографии как науки, техники и отрасли производства.

## **2. МЕСТО ДИСЦИПЛИНЫ В СТРУКТУРЕ ОПОП ВО**

Дисциплина «Картография природопользования» относится к части, формируемой участниками образовательных отношений основной профессиональной образовательной программы по направлению подготовки «05.03.06 Экология и природопользование» и изучается в 3 семестре.

Предшествующими курсами, на которых непосредственно базируется дисциплина «Картография природопользования» являются Высшая математика, География, История природопользования.

Дисциплина «Картография природопользования» является основополагающей для изучения следующих дисциплин: ГИС в экологии и природопользовании, Дистанционные и ГИСтехнологии в геоэкологических исследованиях, Устойчивое развитие и управление охраной окружающей среды.

#### **3. ПЛАНИРУЕМЫЕ РЕЗУЛЬТАТЫ ОБУЧЕНИЯ ПО ДИСЦИПЛИНЕ, СООТНЕСЕННЫЕ С ПЛАНИРУЕМЫМИ РЕЗУЛЬТАТАМИ ОСВОЕНИЯ ОБРАЗОВАТЕЛЬНОЙ ПРОГРАММЫ**

Процесс изучения дисциплины «Картография природопользования» направлен на формирование следующих компетенций:

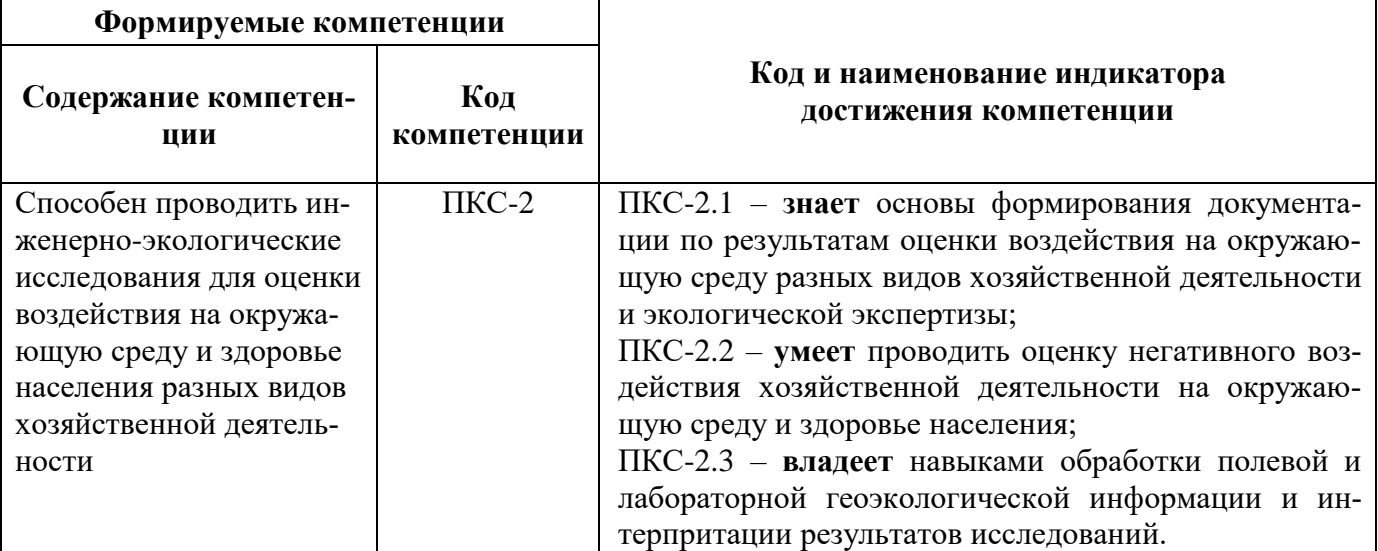

# **4. СТРУКТУРА И СОДЕРЖАНИЕ ДИСЦИПЛИНЫ**

## **4.1. Объем дисциплины и виды учебной работы**

Общая трудоёмкость учебной дисциплины составляет 2 зачётные единицы, 72 ак. часа.

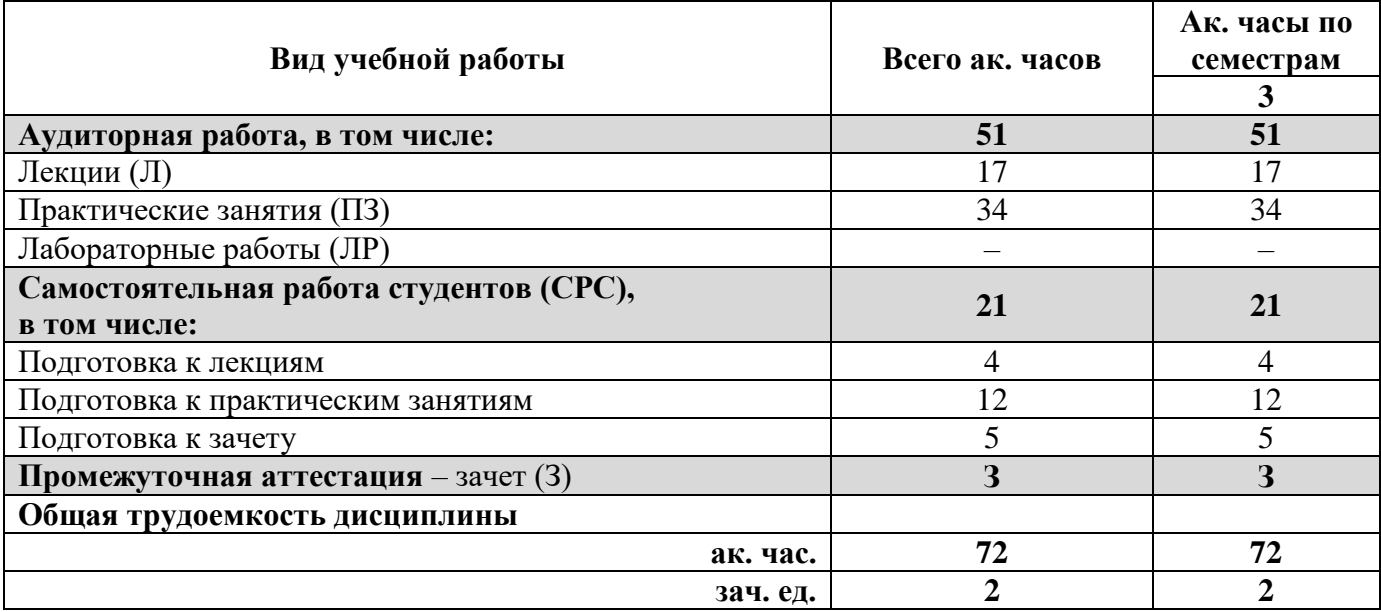

# **4.2. Содержание дисциплины**

Учебным планом предусмотрены: лекции, практические занятия и самостоятельная работа.

# **4.2.1. Разделы дисциплины и виды занятий**

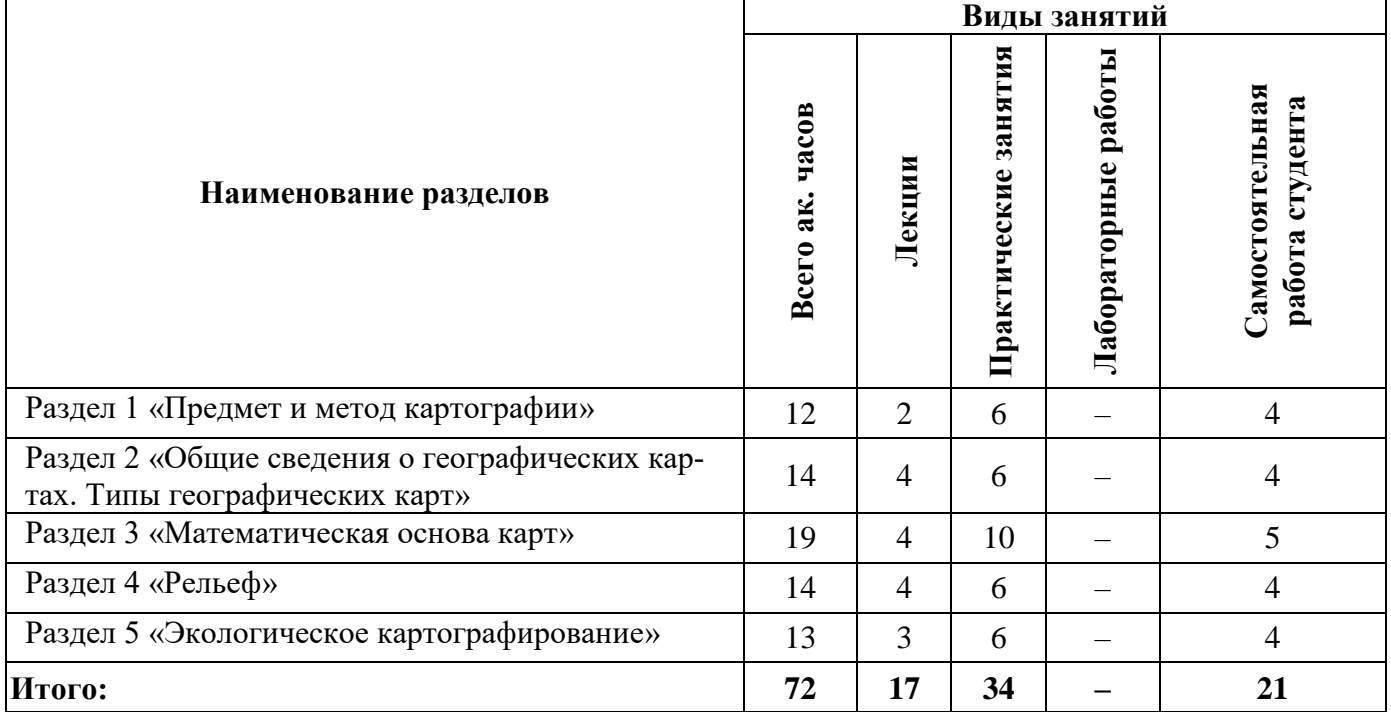

## **4.2.2.Содержание разделов дисциплины**

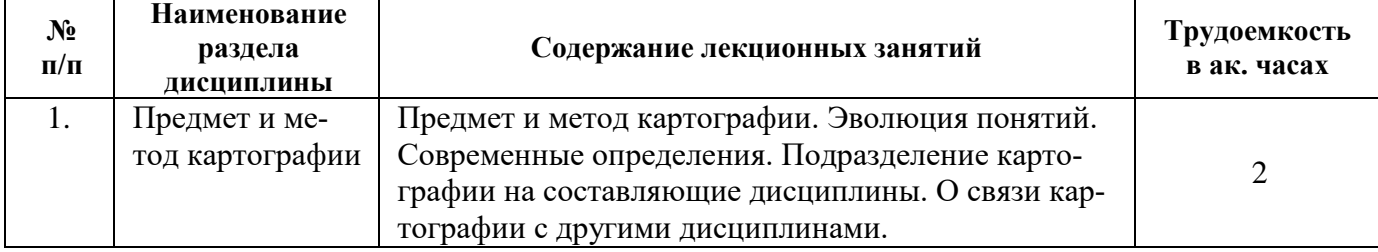

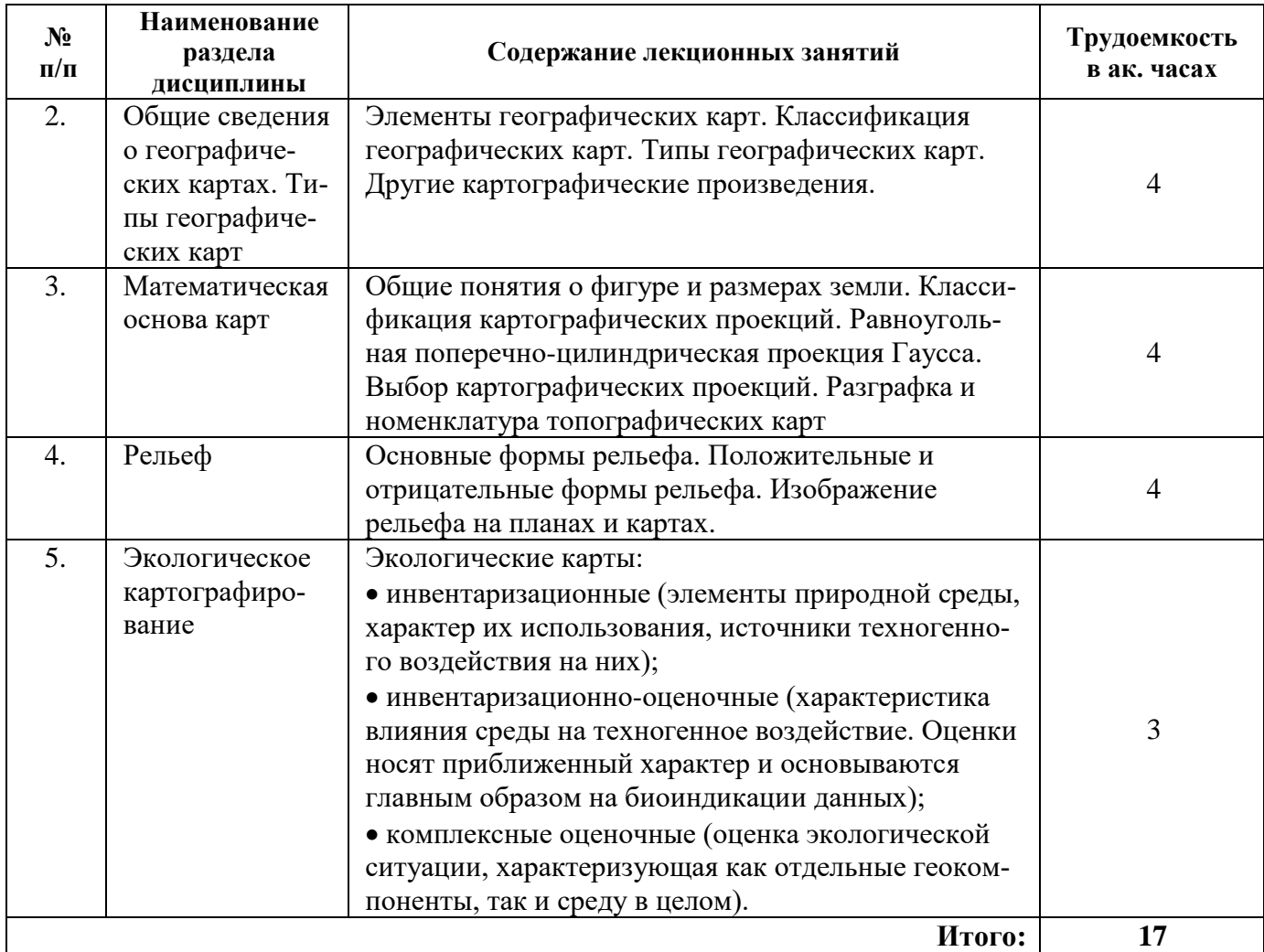

# **4.2.3. Практические занятия**

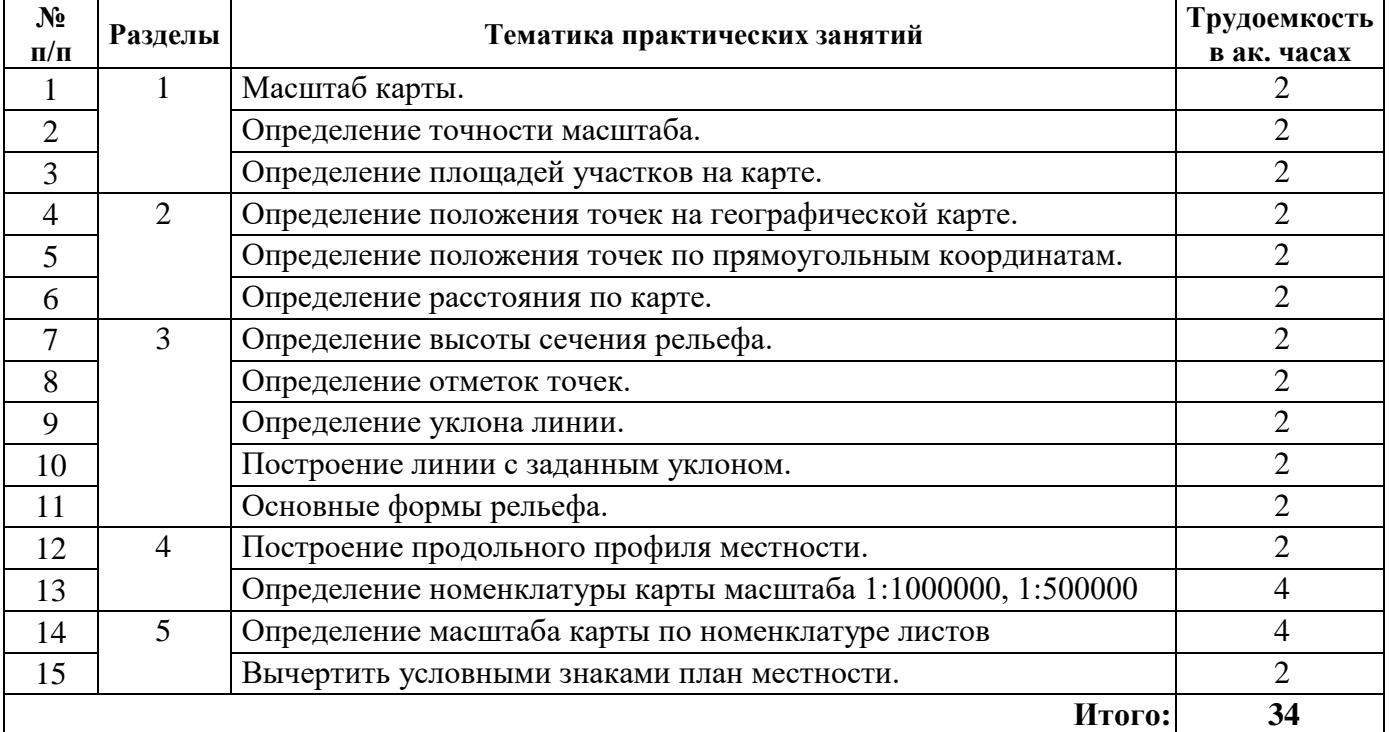

#### **4.2.4. Лабораторные работы**

Лабораторные работы учебным планом не предусмотрены.

#### **4.2.5. Курсовые работы (проекты)**

Курсовые работы (проекты) учебным планом не предусмотрены.

## **5. ОБРАЗОВАТЕЛЬНЫЕ ТЕХНОЛОГИИ**

В ходе обучения применяются:

**Лекции**, которые являются одним из важнейших видов учебных занятий и составляют основу теоретической подготовки обучающихся.Цели лекционных занятий:

-дать систематизированные научные знания по дисциплине, акцентировать внимание на наиболее сложных вопросах дисциплины;

-стимулировать активную познавательную деятельность обучающихся, способствовать формированию их творческого мышления.

**Практические занятия.** Цели практических занятий:

-совершенствовать умения и навыки решения практических задач.

Главным содержанием этого вида учебных занятий является работа каждого обучающегося по овладению практическими умениями и навыками профессиональной деятельности.

**Консультации** (текущая консультация, накануне зачета) является одной из форм руководства учебной работой обучающихся и оказания им помощи в самостоятельном изучении материала дисциплины, в ликвидации имеющихся пробелов в знаниях, задолженностей по текущим занятиям, в подготовке письменных работ (проектов).

Текущие консультации проводятся преподавателем, ведущим занятия в учебной группе, научным руководителем и носят как индивидуальный, так и групповой характер.

**Самостоятельная работа обучающихся** направлена на углубление и закрепление знаний, полученных на лекциях и других занятиях, выработку навыков самостоятельного активного приобретения новых, дополнительных знаний, подготовку к предстоящим учебным занятиям и промежуточному контролю.

## **6. ОЦЕНОЧНЫЕ СРЕДСТВА ДЛЯ ТЕКУЩЕГО КОНТРОЛЯ УСПЕВАЕМОСТИ, ПРОМЕЖУТОЧНОЙ АТТЕСТАЦИИ ПО ИТОГАМ ОСВОЕНИЯ ДИСЦИПЛИНЫ**

#### **6.1 Оценочные средства для текущего контроля успеваемости**

#### **Раздел 1. Предмет и метод картографии**

- 1. Что такое картография?
- 2. Суть модельно познавательной концепции картографии.
- 3. Суть коммуникативной и языковой концепции картографии.
- 4. Понятие математической картографии.
- 5. Виды картографирования.

#### **Раздел 2. Общие сведения о географических картах. Типы географических карт**

- 1. Что такое географическая карта?
- 2. Перечислите элементы географической карты.
- 3. Способы отображения различных объектов на карте.
- 4. Перечислите основные направления классификации географических карт.

5. Дайте определения таким картографическим произведениям, как: глобус, атлас, рельефные карты.

#### **Раздел 3. Математическая основа карт**

- 1. Что такое Земной геоид?
- 2. Что такое картографическая проекция?
- 3. Как подразделяются проекции в зависимости от искажений?
- 4. В чем заключается геометрическая сущность проекции Гаусса?
- 5. Что представляет из себя азимутальная проекция?

## **Раздел 4. Рельеф**

- 1. Что такое географическая широта?
- 2. Что такое географическая долгота?
- 3. Что понимают под рельефом местности?
- 4. Назовите формы рельефа.
- 5. Что такое горизонталь? Назовите её основные свойства.

## **Раздел 5. Экологическое картографирование**

- 1. Что такое высота сечения рельефа?
- 2. Перечислите цели экологического картографирования.
- 3. В чем заключается смысл метода формализованных оценок?
- 4. Основное назначение картографического метода исследования.
- 5. Для каких целей используется графоаналитический прием анализа карт?

Где могут применяться результаты экологического картографирования?

## **6.2. Оценочные средства для проведения промежуточной аттестации (зачета)**

## **6.2.1. Примерный перечень вопросов/заданий для подготовки к зачету (по дисциплине):**

1. Топографические карты и планы, их масштабы и основные отличия между ними.

2. Основные свойства и элементы (составные части) топографических карт.

3. Формы выражения масштаба топографических карт. Поперечный масштаб и его построение. Точность измерения длин линий поперечным масштабом.

4. Виды условных знаков топографических карт и планов.

5. Основные формы рельефа и их изображение на топографических картах. Ортографические линии.

6. Изображение рельефа на топографических картах. Горизонтали и их свойства.

7. Элементы, характеризующие склоны на топографических картах. Способы определения крутизны склонов на топографических картах.

8. Изображение гидрографии, растительности и грунтов на топографических картах.

9. Изображение социально-географических объектов на топографических картах.

10. Способы измерения площадей на топографических картах.

11. Математическая основа топографических карт. Проекция Гаусса-Крюгера.

12. Географические координаты. Определение географических координат на топографических картах.

13. Прямоугольные координаты. Определение прямоугольных координат на топографических картах.

14. Углы направления: азимуты, дирекционные углы и румбы. Взаимосвязь между ними.

15. Измерение дирекционных углов на топографических картах. Вычисление азимутов и румбов этих направлений.

16. Определение на топографических картах объектов по их географическим и прямоугольным координатам.

17. Определение на топокартах высот горизонталей, отметок точек и превышений между ними.

18. Определение по топографическим картам высот урезов воды и вычисление уклона реки.

19. Построение профиля рельефа по топографическим картам.

20. Характеристика участка местности по топографической карте. Порядок выполнения описания.

21. Номенклатура и разграфка топографических карт.

22. Виды нивелирования и их сущность.

23. Геометрическое нивелирование. Нивелирование трассы (профиля). Вычисление высотных отметок.

24. Тригонометрическое нивелирование. Используемые приборы. Вычисление высотных отметок точек местности.

25. Барометрическое нивелирование. Приборы для барометрического нивелирования и его производство.

26. Понятие о съемках местности. Виды съемок. Способы съемки ситуации и рельефа.

27. Глазомерная съемка и ее виды. Используемые приборы. Производство глазомерной съемки.

28. Эккерная съемка. Виды эккеров. Способы выполнения эккерной съемки.

29. Буссольная съемка. Основные виды работ и производство съемки.

30. Понятие о мензульной топографической съемке. Используемые приборы. Основные виды работ. Производство съемки.

31. Понятие о тахеометрической съемке. Используемые приборы. Основные виды работ. Построение плана местности.

32. Теодолитная съемка. Прокладка теодолитного хода. Способы съемки ситуации. Вычерчивание плана местности.

33. Аэрофотосъемка местности. Понятие о стереотопографической съемке и ее виды.

34. Топографическое дешифрирование аэрофотоснимков. Дешифровочные признаки. Методы топографического дешифрирования.

35. Определение картографии, их структура. Значение для народного хозяйства и учебного процесса в школе.

36. Понятие о форме и размерах Земли и методах их определения.

37. Географические координаты. Определение их на топокартах.

38. Прямоугольные координаты и определение их на топокартах.

39. Полярная система координат. Географический и магнитный азимуты, взаимосвязь между ними.

40. Полярная система координат. Азимуты и дирекционные углы. Взаимосвязь между ними.

41. Математическая основа топографических карт. Проекция Гаусса-Крюгера.

42. Разграфка и номенклатура топографических карт.

43. Масштабы топографических карт и формы их выражения. Поперечный масштаб и его точность.

44. Методы проецирования земной поверхности на плоскость. Понятие о плане и карте.

45. Условные обозначения топографических карт. Изображение гидрографии, растительности и грунтов.

46. Классификация форм рельефа в топографии. Основные положительные и отрицательные формы рельефа. Орографические линии.

47. Изображение рельефа горизонталями на топографических картах.

48. Измерение длин линий местности непосредственными методами. Приборы для измерений. Введение поправок за наклон линий. Точность измерений.

49. Измерение длин линий оптическими дальномерами. Нитяный дальномер, его устройство. Точность измерений.

50. Теодолиты, их виды и устройство.

51. Поверки теодолита и их сущность.

52. Измерение горизонтальных углов способом приемов.

53. Измерение магнитных азимутов теодолитом и буссолью.

54. Измерение вертикальных углов теодолитом. Определение «место нуля» (мо) и вычисление углов наклона.

55. Абсолютные и относительные высоты. Государственная плановая и высотная геодезическая сеть.

56. Нивелирование. Виды нивелирования и их сущность.

57. Нивелиры, их устройство и поверки.

58. Геометрическое нивелирование. Обработка результатов геометрического нивелирования. Тригонометрическое нивелирование, выполнение изменений. Вычисление высотных отметок.

59. Барометрическое нивелирование. Приборы для барометрического нивелирования. Выполнение нивелирования, его точность.

60. Теодолитная съемка. Прокладка теодолитного хода. Вычислительные работы.

61. Эккерная съемка. Виды эккеров. Способы съемки ситуации при эккерной съемке.

62. Буссольная съемка. Устройство буссоли. Производство съемки.

63. Геодезическая съемка. Виды глазомерной съемки и их производство.

64. Мензульная топографическая съемка, ее сущность. Приборы для производства мензульной съемки.

65. Понятие о тахеометрической съемке. Создание планово-высотного обоснования и производство съемки.

66. Аэрофототопографическая съемка, ее сущность. Дешифрирование аэрофотоснимков.

67. Ориентирование на местности по местным природным признакам, Солнцу и Полярной звезде.

68. Ориентирование на местности по карте. Спортивное ориентирование.

69. Географическая карта и ее свойства. Основные части (элементы) карты.

70. Классификация географических карт: по масштабу, охвату территории, назначению и содержанию.

71. Понятие о картографических проекциях. Способы их получения. Эллипс искажений. Главный и частный масштабы.

72. Виды искажений на географических картах и их определение.

73. Классификация картографических проекций по характеру искажений.

74. Классификация картографических проекций по виду меридианов и параллелей.

75. Географический глобус и его свойства. Использование глобуса в учебном процессе в школе.

76. Цилиндрические проекции, их построение, виды и использование.

77. Конические проекции, их построение, виды и использование.

78. Азимутальные проекции, их построение, виды и использование.

79. Поликонические проекции, их построение и использование.

80. Псевдоконические и псевдоцилиндрические проекции. Их использование.

81. Разграфика и рамки географических карт. Компоновка и ориентирование карт.

82. Картографические знаки. Их значение и классификация по способу картографического изображения.

83. Способы значков и линейных знаков. Их использование на тематических картах.

84. Способы качественного и количественного фона. Их использование. Способ локализованных диаграмм.

85. Способ ареалов и точечный способ. Их использование на тематических картах.

86. Способы изолиний и знаков движения. Их использование на тематических картах.

87. Способы картограммы и картодиаграммы. Их использование на тематических картах.

88. Картографическая генерализация. ЕЕ сущность. Факторы картографической генерализа-

ции.

89. Виды картографической генерализации.

90. Виды географических названий на картах. Способы передачи иноязычных названий.

91. Обзорные общегеографические карты. Изображение на них компонентов природы (кроме рельефа).

92. Изображение рельефа на географических картах.

93. Изображение социально-экономических объектов на общегеографических картах.

94. Тематические карты. Основные виды карт природы и их характеристика.

95. Тематические карты. Основные виды социально-экономических карт и их характеристика.

96. Серии карт и географические атласы. Классификация географических атласов и их содержание.

97. Проектирование и составление карт. Основные этапы. Программа карты.

98. Понятие об издании карт. Виды печати.

99. Понятие о картографическом методе исследования. Способы анализа карт.

100.Изучение по картам взаимосвязей и динамики явлений.

101.Учебные картографические произведения. Их классификация и использование в учебном процессе.

102.Космические съемки. Использование космических снимков в картографии и учебном процессе.

## **6.2.2. Примерные тестовые задания к зачету**

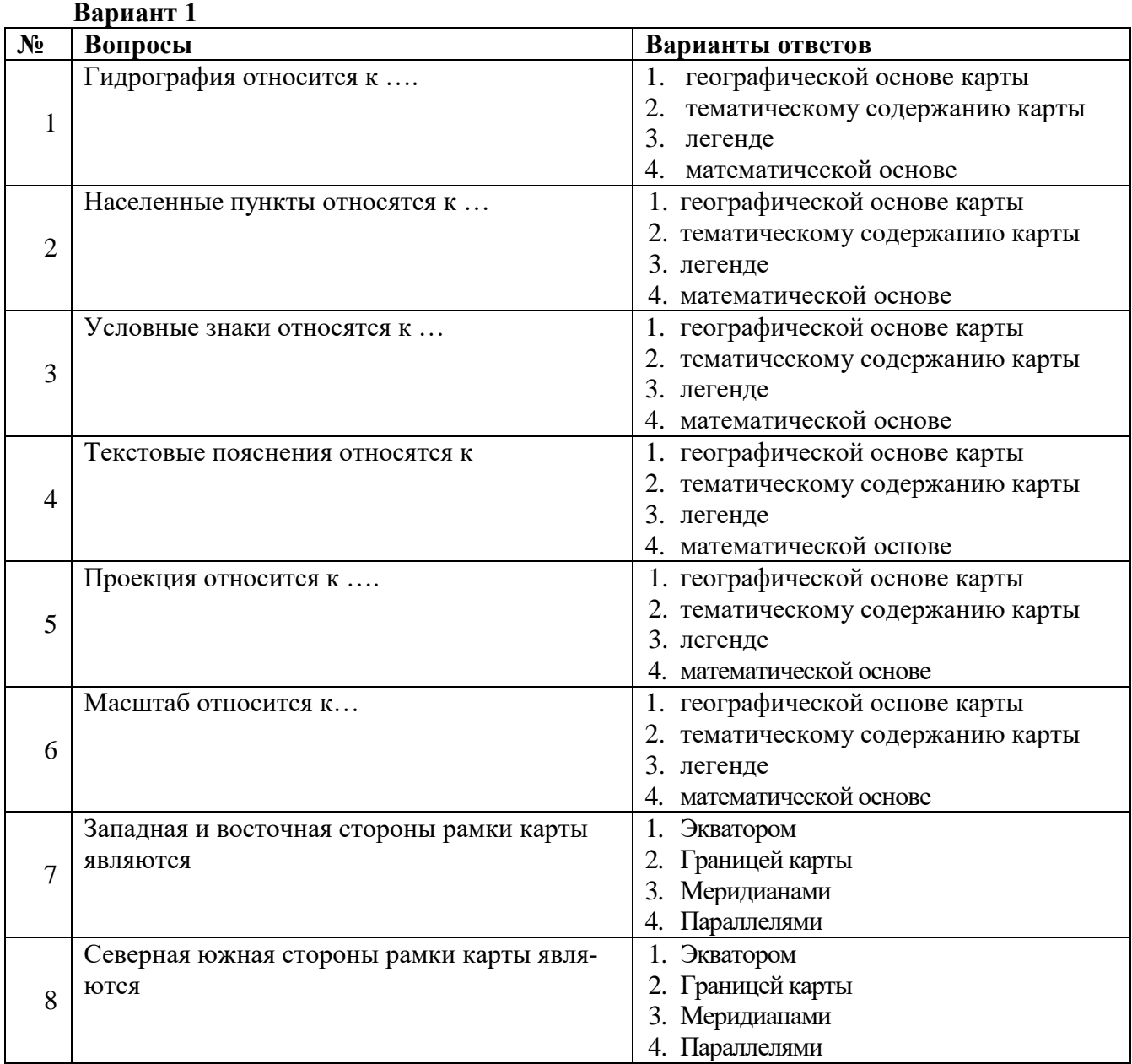

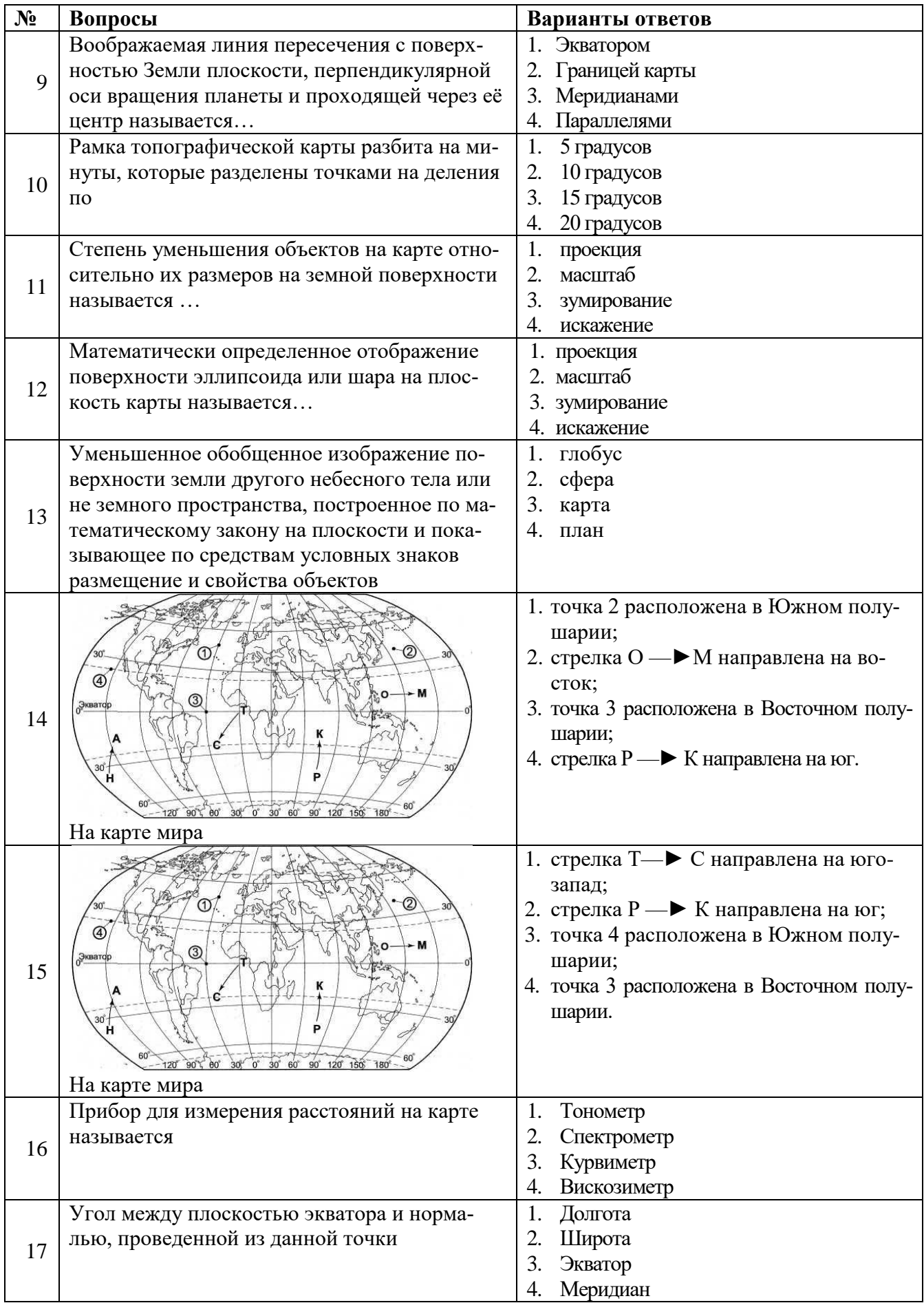

![](_page_11_Picture_211.jpeg)

## **Вариант 2**

![](_page_11_Picture_212.jpeg)

![](_page_12_Picture_166.jpeg)

![](_page_13_Picture_221.jpeg)

**Вариант 3**

![](_page_14_Picture_276.jpeg)

![](_page_15_Picture_309.jpeg)

## **6.3. Описание показателей и критериев контроля успеваемости, описание шкал оценивания**

# **6.3.1. Критерии оценок промежуточной аттестации (зачет)**

![](_page_15_Picture_310.jpeg)

*Примерная шкала оценивания знаний в тестовой форме:*

| Количество правильных ответов, % | Опенка     |
|----------------------------------|------------|
| $0 - 49$                         | Не зачтено |
| 50-65                            | Зачтено    |
| 66-85                            | Зачтено    |
| 86-100                           | Зачтено    |

## **7. УЧЕБНО-МЕТОДИЧЕСКОЕ И ИНФОРМАЦИОННОЕ ОБЕСПЕЧЕНИЕ ДИСЦИПЛИНЫ**

#### **7.1. Рекомендуемая литература**

#### **7.1.1. Основная литература**

1. Картография природопользования с основами ГИС : учеб. псобие / М.А.Пашкевич, Т.А.Петрова. - СПб.: Экспертные решения, 2017. - 272 с. - Библиогр.: c. 268 (9 назв.). - ISBN 978-5- 9908181-7-0

2. Павлова О.А.Картография : учеб. пособие / О.А.Павлова, В.И.Павлов, Н.С.Копылова. - СПб.: Изд-во РГПУ им. А.И. Герцена, 2017. - 72 с. - Библиогр.: с. 64 (14 назв.). - ISBN 978-5-8064-2366-6

3. Лебедев, Петр Петрович.Картография : учеб. пособие / П.П.Лебедев. - М. : Академический проект [и др.], 2017. - 154 с. - (Gaudeamus: Библиотека геодезиста и картографа). - Рекомендовано УМО. - ISBN 978-5-8291-2077-1

4. Раклов В.П. Картография и ГИС : учебное пособие / В.П. Раклов. – Москва: ИНФРА-М, 2022. – 215 с. ISBN 978-5-16-015289-9.<https://znanium.com/catalog/product/1857574>

#### **7.1.2. Дополнительная литература**

1. Практикум по картографии: Учебное пособие / Пасько О.А., Дикин Э.К., - 2-е изд. - Томск:Изд-во Томского политех. университета, 2014. - 175 с.: ISBN 987-5-4387-0416-4 http://znanium.com/catalog/product/701594

2. Прозорова, Г.В. Современные системы картографии : учебное пособие [Электронный ресурс] : учеб. пособие — Электрон. дан. — Тюмень :ТюмГНГУ, 2011. — 140 с. https://e.lanbook.com/book/28339.

3. Захаров, М.С. Картографический метод и геоинформационные системы в инженерной геологии [Электронный ресурс] : учеб. пособие / М.С. Захаров, А.Г. Кобзев. — Электрон. дан. — Санкт-Петербург : Лань, 2017. — 116 с. https://e.lanbook.com/book/97679

4. Дьяков, Б.Н. Геодезия [Электронный ресурс] : учеб. / Б.Н. Дьяков. — Электрон. дан. — Санкт-Петербург : Лань, 2018. — 416 с. https://e.lanbook.com/book/102589

5. Витковский, В.В. Топография [Электронный ресурс] — Электрон. дан. — Санкт-Петербург : Лань, 2013. — 763 с.<https://e.lanbook.com/book/32796>

6. Прозорова, Г.В. Современные системы картографии : учебное пособие [Элек-тронный ресурс] : учеб. пособие — Электрон. дан. — Тюмень :ТюмГНГУ, 2011. — 140 с. https://e.lanbook.com/book/28339

7. Витковский, В.В. Картография (теория картографических проекций) [Электрон-ный ресурс] — Электрон. дан. — Санкт-Петербург : Лань, 2013. — 473 с. https://e.lanbook.com/book/32797.

#### **7.1.3. Учебно-методическое обеспечение**

1. Методические указания для самостоятельной работы по дисциплине «Картография природопользования» [Электронный ресурс] Сост.: Петрова Т.А. 2018 http://ior.spmi.ru/

2. Методические указания для подготовки к практическим занятиям по дисциплине «Картография природопользования» [Электронный ресурс] Сост.: Петрова Т.А. 2018 http://ior.spmi.ru/

#### **7.2. Базы данных, электронно-библиотечные системы, информационно-справочные и поисковые системы**

1. Поисковые системы Yandex, Rambler, Yahoo и др.

2. Справочно-поисковая система КонсультантПлюс www.consultant.ru/

3. Электронно-библиотечная система «Лань» https://e.lanbook.com/

4. Электронно-библиотечная система Znanium.com http://znanium.com/

5. Электронно-библиотечная система «Университетская библиотека онлайн» http://biblioclub.ru/

6. Электронно-библиотечная система «Библиокомплектатор» (ЭБС IPRbooks) <http://www.bibliocomplectator.ru/>

## **8. МАТЕРИАЛЬНО-ТЕХНИЧЕСКОЕ ОБЕСПЕЧЕНИЕ ДИСЦИПЛИНЫ**

#### **8.1. Материально-техническое оснащение аудиторий:**

#### **Аудитории для проведения лекционных занятий:**

- доска интерактивная мобил. Digital Board  $6827.306$  A2S - 1 шт.;

- доска меловая 1 шт.

- столы, стулья – в соответствии с количеством посадочных мест;

- тумба преподавателя – 1 шт.

#### **Аудитории для проведения практических занятий** (Учебный центр №1):

Моноблок Dell Optiplex 7470 All-in-One – 17 шт. (возможность доступа к сети «Интернет»), МФУ Xerox VersaLink C405DN - 1 шт., мобильный интерактивный комплекс – 1 шт., сетевой фильтр Pilot S 3м (6 розеток) – 4 шт., стол Solos ASSMANN – 10 шт., тканевая перегородка с рейлингом под систему навесных аксессуаров Viteco ASSMANN – 2 шт., компьютерное кресло 7873 А2S оранжевое – 17 шт., доска белая Magnetoplan C 2000х1000мм – 1 шт.

#### **Лицензионное программное обеспечение:**

Договор № Ф-1052/2016 «Обновление программного обеспечения УПРЗА «ЭКОЛОГ» для кафедры Геоэкологии»:

«НДС-Эколог» замена на вер.2.7 для ключа №77 (сетевой);

«Эколог-Шум» «Стандарт» замена вер.2.31 для ключа №77 (сетевой);

«2-тп (воздух)» замена на вер.2.1 для ключа № 175 (сетевой);

«2-тп (отходы)» замена на вер.4.2 для ключа № 175 (сетевой);

«2-тп (водхоз)» замена на вер.3.1 для ключа № 175 (сетевой);

УПРЗА «ЭКОЛОГ» «Газ» с застройкой замена на Вер.4 «Газ» «ГИС- Стандарт» «Застройка и высота» для ключа № 175 (сетевой);

«РНВ-Эколог» замена на вер.4.2 для ключа № 175 (сетевой);

«Эколог-Шум» замена на вер. 2.31 для ключа № 175 (сетевой);

«Расчет проникающего шума» замена на вер.1.6 для ключа № 175 (сетевой);

«Отходы» замена на вер.4 для ключа № 175 (сетевой);

«НДС-Эколог» замена на вер.2.7 для ключа № 175 (сетевой);

Microsoft Windows 7 Professional:

ГК № 1464-12/10 от 15.12.10 «На поставку компьютерного оборудования»;

ГК № 959-09/10 от 22.09.10 «На поставку компьютерной техники»;

ГК № 447-06/11 от 06.06.11 «На поставку оборудования»;

ГК № 984-12/11 от 14.12.11 «На поставку оборудования»;

Договор № 1105-12/11 от 28.12.2011 «На поставку компьютерного оборудования»;

Договор № 1106-12/11 от 28.12.2011 «На поставку компьютерного оборудования»;

ГК № 671-08/12 от 20.08.2012 «На поставку продукции»;

Microsoft Open License 60799400 от 20.08.2012;

Microsoft Open License 48358058 от 11.04.2011;

Microsoft Open License 49487710 от 20.12.2011;

Microsoft Open License 49379550 от 29.11.2011:

Statistica for Windows ГК №1142912/09 от 04.12.2009 «На поставку программного обеспечения»;

ГИС MapInfo Professional ГК №1142912/09 от 04.12.2009 «На поставку программного обеспечения»;

Vertical Mapper ГК №1142912/09 от 04.12.2009 «На поставку программного обеспечения»;

MapEdit Professional ГК №1142912/09 от 04.12.2009 «На поставку программного обеспечения»;

Surfer ГК №1142912/09 от 04.12.2009 «На поставку программного обеспечения»;

LabView Professional ГК №1142912/09 от 04.12.2009 «На поставку программного обеспечения»;

Geographic Calculator ГК №1142912/09 от 04.12.2009 «На поставку программного обеспечения»;

Autodesk product: Duilding Design Suite Ultimate 2016, product Key: 766H1.

#### **8.2. Помещения для самостоятельной работы:**

Изотропный измеритель магнитного поля  $\Pi$ 3-70 – 1 шт.; анализатор водорода АВП-02 – 1 шт.; анализатор шума и вибрации - 1 шт.; метеометр МЭС-200А - 1 шт.; измерительный комплекс для мониторинга радона «Камера-01» - 1 шт.; стенд СК-ЭПБ-ПО «Системы контроля и обеспечения экологической безопасности» - 1 шт.; монитор Samsung- 1 шт.; процессор НР Z600- 1 шт. (возможность доступа к сети «Интернет»); Моноблок Dell Optiplex 7470 All-in-One (возможность доступа к сети «Интернет») – 14 шт.; принтер – 1 шт.; колонка подвесная (акустическая система) – 2 шт.; мультимедиа проектор - 1 шт.; стол лабораторный с надставкой и тумбой – 5 шт.; стол компьютерный – 15 шт.; стул Kengo лабораторный - 8 шт.; стол угловой лабораторный – 1 шт.; шкаф для документов - 2 шт.; стул - 14 шт.; кресло «Prestige» - 2 шт.

#### **Лицензионное программное обеспечение:**

Договор № Ф-1052/2016 «Обновление программного обеспечения УПРЗА «ЭКОЛОГ» для кафедры Геоэкологии»:

«НДС-Эколог» замена на вер.2.7 для ключа №77 (сетевой);

«Эколог-Шум» «Стандарт» замена вер.2.31 для ключа №77 (сетевой);

«2-тп (воздух)» замена на вер.2.1 для ключа № 175 (сетевой);

«2-тп (отходы)» замена на вер.4.2 для ключа № 175 (сетевой);

«2-тп (водхоз)» замена на вер.3.1 для ключа № 175 (сетевой);

УПРЗА «ЭКОЛОГ» «Газ» с застройкой замена на Вер.4 «Газ» «ГИС- Стандарт» «Застройка и высота» для ключа № 175 (сетевой);

«РНВ-Эколог» замена на вер.4.2 для ключа № 175 (сетевой);

«Эколог-Шум» замена на вер. 2.31 для ключа № 175 (сетевой);

«Расчет проникающего шума» замена на вер.1.6 для ключа № 175 (сетевой);

«Отходы» замена на вер.4 для ключа № 175 (сетевой);

«НДС-Эколог» замена на вер.2.7 для ключа № 175 (сетевой);

Microsoft Windows 7 Professional:

ГК № 1464-12/10 от 15.12.10 «На поставку компьютерного оборудования»;

ГК № 959-09/10 от 22.09.10 «На поставку компьютерной техники»;

ГК № 447-06/11 от 06.06.11 «На поставку оборудования»;

ГК № 984-12/11 от 14.12.11 «На поставку оборудования»;

Договор № 1105-12/11 от 28.12.2011 «На поставку компьютерного оборудования»;

Договор № 1106-12/11 от 28.12.2011 «На поставку компьютерного оборудования»;

ГК № 671-08/12 от 20.08.2012 «На поставку продукции»;

Microsoft Open License 60799400 от 20.08.2012;

Microsoft Open License 48358058 от 11.04.2011;

Microsoft Open License 49487710 от 20.12.2011;

Microsoft Open License 49379550 от 29.11.2011;

Statistica for Windows ГК №1142912/09 от 04.12.2009 «На поставку программного обеспечения»;

ГИС MapInfo Professional ГК №1142912/09 от 04.12.2009 «На поставку программного обеспечения»;

Vertical Mapper ГК №1142912/09 от 04.12.2009 «На поставку программного обеспечения»;

MapEdit Professional ГК №1142912/09 от 04.12.2009 «На поставку программного обеспечения»;

Surfer ГК №1142912/09 от 04.12.2009 «На поставку программного обеспечения»;

LabView Professional ГК №1142912/09 от 04.12.2009 «На поставку программного обеспечения»;

Geographic Calculator ГК №1142912/09 от 04.12.2009 «На поставку программного обеспечения»;

Autodesk product: Duilding Design Suite Ultimate 2016, product Key: 766H1.емое ПО), GNU Octave (свободно распространяемое ПО), Scilab (свободно распространяемое ПО)

### **8.3. Помещения для хранения и профилактического обслуживания оборудования: 1. Центр новых информационных технологий и средств обучения:**

Оснащенность: персональный компьютер – 2 шт. (доступ к сети «Интернет»), монитор – 4 шт.,сетевой накопитель – 1 шт.,источник бесперебойного питания – 2 шт., телевизор плазменный Panasonic – 1 шт., точка Wi-Fi – 1 шт., паяльная станция – 2 шт., дрель – 5 шт., перфоратор – 3 шт., набор инструмента – 4 шт., тестер компьютерной сети – 3 шт., баллон со сжатым газом – 1 шт., паста теплопроводная – 1 шт., пылесос – 1 шт., радиостанция – 2 шт., стол – 4 шт., тумба на колесиках – 1 шт., подставка на колесиках – 1 шт., шкаф – 5 шт., кресло – 2 шт., лестница Alve – 1 шт.

Перечень лицензионного программного обеспечения: Microsoft Windows 7 Professional (Лицензионное соглашение Microsoft Open License 60799400 от 20.08.2012)

Microsoft Office 2010 Professional Plus (Лицензионное соглашение Microsoft Open License 60799400 от 20.08.2012).

Антивирусное программное обеспечение Kaspersky Endpoint Security (Договор № Д810(223)- 12/17 от 11.12.17).

#### **2. Центр новых информационных технологий и средств обучения:**

Оснащенность: стол – 5 шт., стул – 2 шт., кресло – 2 шт., шкаф – 2 шт., персональный компьютер – 2 шт. (доступ к сети «Интернет»), монитор – 2 шт., МФУ – 1 шт., тестер компьютерной сети – 1 шт., баллон со сжатым газом – 1 шт., шуруповерт – 1 шт.

Перечень лицензионного программного обеспечения: Microsoft Windows 7 Professional (Лицензионное соглашение Microsoft Open License 60799400 от 20.08.2012)

Microsoft Office 2007 Professional Plus (Лицензионное соглашение Microsoft Open License 46431107 от 22.01.2010).

Антивирусное программное обеспечение Kaspersky Endpoint Security (Договор № Д810(223)- 12/17 от 11.12.17).

#### **3. Центр новых информационных технологий и средств обучения:**

Оснащенность: стол – 2 шт., стулья – 4 шт., кресло – 1 шт., шкаф – 2 шт., персональный компьютер – 1 шт. (доступ к сети «Интернет»), веб-камера Logitech HD C510 – 1 шт., колонки Logitech – 1 шт., тестер компьютерной сети – 1 шт., дрель – 1 шт., телефон – 1 шт., набор ручных инструментов – 1 шт.

Перечень лицензионного программного обеспечения:Microsoft Windows 7 Professional (Лицензионное соглашение Microsoft Open License 48358058 от 11.04.2011).

Microsoft Office 2007 Professional Plus (Лицензионное соглашение Microsoft Open License 46431107 от 22.01.2010).

Антивирусное программное обеспечение Kaspersky Endpoint Security (Договор № Д810(223)- 12/17 от 11.12.17).

#### **8.4. Лицензионное программное обеспечение:**

Договор № Ф-1052/2016 «Обновление программного обеспечения УПРЗА «ЭКОЛОГ» для кафедры Геоэкологии»:

«НДС-Эколог» замена на вер.2.7 для ключа №77 (сетевой);

«Эколог-Шум» «Стандарт» замена вер.2.31 для ключа №77 (сетевой);

«2-тп (воздух)» замена на вер.2.1 для ключа № 175 (сетевой);

«2-тп (отходы)» замена на вер.4.2 для ключа № 175 (сетевой);

«2-тп (водхоз)» замена на вер.3.1 для ключа № 175 (сетевой);

УПРЗА «ЭКОЛОГ» «Газ» с застройкой замена на Вер.4 «Газ» «ГИС- Стандарт» «Застройка и высота» для ключа № 175 (сетевой);

«РНВ-Эколог» замена на вер.4.2 для ключа № 175 (сетевой);

«Эколог-Шум» замена на вер. 2.31 для ключа № 175 (сетевой);

«Расчет проникающего шума» замена на вер.1.6 для ключа № 175 (сетевой);

«Отходы» замена на вер.4 для ключа № 175 (сетевой);

«НДС-Эколог» замена на вер.2.7 для ключа № 175 (сетевой);

Microsoft Windows 7 Professional:

ГК № 1464-12/10 от 15.12.10 «На поставку компьютерного оборудования»;

ГК № 959-09/10 от 22.09.10 «На поставку компьютерной техники»;

ГК № 447-06/11 от 06.06.11 «На поставку оборудования»;

ГК № 984-12/11 от 14.12.11 «На поставку оборудования»;

Договор № 1105-12/11 от 28.12.2011 «На поставку компьютерного оборудования»;

Договор № 1106-12/11 от 28.12.2011 «На поставку компьютерного оборудования»;

ГК № 671-08/12 от 20.08.2012 «На поставку продукции»;

Microsoft Open License 60799400 от 20.08.2012;

Microsoft Open License 48358058 от 11.04.2011;

Microsoft Open License 49487710 от 20.12.2011;

Microsoft Open License 49379550 от 29.11.2011;

Statistica for Windows ГК №1142912/09 от 04.12.2009 «На поставку программного обеспечения»;

ГИС MapInfo Professional ГК №1142912/09 от 04.12.2009 «На поставку программного обеспечения»;

Vertical Mapper ГК №1142912/09 от 04.12.2009 «На поставку программного обеспечения»;

MapEdit Professional ГК №1142912/09 от 04.12.2009 «На поставку программного обеспечения»;

Surfer ГК №1142912/09 от 04.12.2009 «На поставку программного обеспечения»;

LabView Professional ГК №1142912/09 от 04.12.2009 «На поставку программного обеспечения»;

Geographic Calculator ГК №1142912/09 от 04.12.2009 «На поставку программного обеспечения»;

Autodesk product: Duilding Design Suite Ultimate 2016, product Key: 766H1.